# **Prototype and Events**

#### **CSE 190 M (Web Programming), Spring 2008 University of Washington**

#### **Reading: Chapter 4**

Except where otherwise noted, the contents of this presentation are © Copyright 2008 Marty Stepp and Jessica Miller and are licensed under the Creative Commons Attribution 2.5 License.

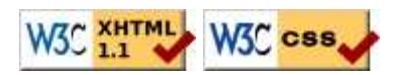

# **Lecture Outline**

- the Prototype JavaScript library
	- useful additional objects, methods, and compatibility fixes
- global DOM objects
	- DOM objects for accessing the document, browser window, etc.
- more events
	- richer event handling, keyboard/mouse events, etc.

# **Prototype JavaScript library**

#### **A set of useful additional objects, methods, and crossbrowser compatibility fixes**

# **Problems with JavaScript**

JavaScript is a powerful language, but it has many flaws:

- The DOM can be clunky to use
- Several potentially useful objects and methods are missing
- The same code doesn't always work the same way in every browser
	- code that works great in Firefox, Safari, ... will fail in IE and vice versa
- Many web developers work around these problems with hacks:

```
// check if browser is IE (bad style!)
if (navigator.appName === "Microsoft Internet Explorer") { ...
```
# **(Some) Things that break in IE**

- $\bullet$  CSS:
	- the CSS box model, in many ways
	- fixed positioning
- JavaScript:
	- getting the .value of many DOM controls (unless set explicitly)

<option **value="Bike"**>Bike</option>

- String.split (some incompatibilities)
- $\bullet$  timers with setTimeout (some incompatibilities)
- accessing String characters using  $str[i]$  notation
- lots of DOM stuff
- lots of event-handling stuff
- Ajax programming (seen later)
- ...

# **Prototype**

```
<script src="http://www.cs.washington.edu/education/courses/cse190m/08sp/prototype.js"
 type="text/javascript"></script>
<!-- or, -->
<script src="http://prototypejs.org/assets/2008/1/25/prototype-1.6.0.2.js"
 type="text/javascript"></script>
```
• Prototype JavaScript library adds many useful features to JavaScript:

- many useful extensions to the DOM
- added methods to String, Array, Date, Number, Object
- improves event-driven programming
- many cross-browser compatibility fixes
- makes Ajax programming easier (seen later)

#### **Prototype methods**

- methods added to Arrays
	- clear, clone, compact, each, first, flatten, from, indexOf, inspect, last, reduce, reverse, size, toArray, toJSON, uniq, without
- methods added to Numbers
	- abs, ceil, floor, round, succ, times, toColorPart, toJSON, toPaddedString
- methods added to all Objects
	- clone, extend, **inspect**, isArray, isElement, isFunction, isHash, isNumber, isString, isUndefined, keys, toHTML, toJSON, toQueryString, values
- $\bullet$  methods added to Strings
	- blank, camelize, capitalize, dasherize, empty, **endsWith**, **escapeHTML**, evalJSON, evalScripts, extractScripts, gsub, include, inspect, interpolate, isJSON, parseQuery, scan, **startsWith**, **strip**, stripScripts, **stripTags**, sub, succ, times, toArray, toJSON, toQueryParams, truncate, underscore, **unescapeHTML**, unfilterJSON

# **Some Prototype features**

#### $\bullet$   $\frac{1}{5}$  ("*id*")

returns the DOM object representing the element with the given id

 $\bullet$   $\frac{\sin x}{\sin x}$  ("class")

returns an array of DOM objects representing elements that match the given CSS selector

• Prototype **extends** each DOM object you fetch with the above functions (adds methods to it)

T.S

JS

# **Prototype DOM element methods**

Prototype adds the following methods to every DOM element object:

absolutize, **addClassName**, addMethods, adjacent, ancestors, **childElements**, **classNames**, cleanWhitespace, clonePosition, cumulativeOffset, cumulativeScrollOffset, descendantOf, **descendants**, **down**, empty, extend, fire, firstDescendant, getDimensions, **getElementsByClassName**, **getElementsBySelector**, getHeight, getOffsetParent, **getStyle**, getWidth, **hasClassName**, **hide**, identify, immediateDescendants, insert, inspect, makeClipping, makePositioned, match, **next**, nextSiblings, observe, positionedOffset, **previous**, previousSiblings, readAttribute, recursivelyCollect, relativize, **remove**, **removeClassName**, replace, **scrollTo**, select, setOpacity, setStyle, **show**, **siblings**, stopObserving, toggle, toggleClassName, undoClipping, undoPositioned, **up**, update, viewportOffset, visible, wrap, writeAttribute

# **Prototype in action**

```
function makeFontBigger() {
   $("text").style.fontSize = parseInt(
    $("text").getStyle("font-size")) + 2 + "pt";
}
```
- $\bullet$  \$ function makes accessing elements easy
- getStyle function added to DOM object allows accessing existing styles
- works in all browsers!

# **Global DOM objects**

**Objects provided by the browser that let you learn about the current document, browser window, URL, ...**

### **The six global objects**

Every Javascript program can refer to the following global objects:

- document : current HTML page object model
- window : the browser window
- location : URL of the current HTML page
- navigator : info about the web browser you're using
- screen : info about the screen area occupied by the browser
- history : list of pages the user has visited

#### **The document object**

- represents the URL of the current web page
- properties:
	- anchors, body, cookie, domain, forms, images, links, referrer, title, URL
- methods (\* means provided by Prototype):
	- $\bullet$  getElementById (a.k.a. \$  $\ast$ )
	- getElementsByName
	- getElementsByTagName
	- $\bullet$  getElementsByClassName  $*(a.k.a. \xi \xi *)$
	- close, open, write, writeln
- complete list

# **The window object**

- represents the entire browser window; the top-level object in DOM hierarchy
- technically, all global code and variables become part of the window object
- methods:
	- alert, confirm, prompt (popup boxes)
	- setInterval, setTimeout clearInterval, clearTimeout (timers)
	- open, close (popping up new browser windows)
	- blur, focus, moveBy, **moveTo**, print, resizeBy, resizeTo, **scrollBy**, **scrollTo**,

JS

- properties:
	- document, history, location, name

### **Popup windows with window.open**

**window.open**("http://foo.com/bar.html", "My Foo Window", "width=900,height=600,scrollbars=1");

- window. open pops up a new browser window
- THIS method is the cause of all the terrible popups on the web!
- some popup blocker software will prevent this method from running

### **The location object**

- represents the URL of the current web page
- properties:
	- host, hostname, href, pathname, port, protocol, search
- methods:
	- assign, reload, replace
- complete list

# **The navigator object**

- information about the web browser application
- properties:
	- appName, appVersion, browserLanguage, cookieEnabled, platform, userAgent
	- complete list
- Some web programmers examine the navigator object to see what browser is being used, and write browser-specific scripts and hacks:

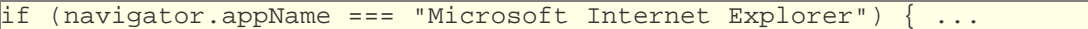

JS

• (careful programming and using Prototype reduce the need for this)

# **The screen object**

- information about the client's display screen
- properties:
	- availHeight, availWidth, colorDepth, height, pixelDepth, width
	- complete list

# **The history object**

- list of sites the browser has visited in this window
- properties:
	- length
- methods:
	- back, forward, go
- complete list
- sometimes the browser won't let script code view history properties, for security

# **Events**

#### **handling more user events such as mouse and keyboard actions**

#### **Mouse events**

XHTML elements have the following events:

- clicking
	- onclick : user presses/releases mouse button on this element
	- ondblclick : user presses/releases mouse button *twice* on this element
	- onmousedown : user presses down mouse button on this element
	- onmouseup : user releases mouse button on this element
- movement
	- onmouseover : mouse cursor enters this element's box
	- onmouseout : mouse cursor exits this element's box
	- onmousemove : mouse cursor moves around within this element's box

<div **onmousemove**="myFunction();">...</div>

**JS** 

### **Mouse event example**

<div id="target" **onmouseover="colorIt();"**>I'm OVER you!</div>

HTML

JS

```
function colorIt() {
   $("target").style.backgroundColor = "red";
```
I'm OVER you!

}

## **Handling multiple mouse events**

<div id="dare" **onmousedown="colorIt();" onmouseup="uncolorIt();"**> Click me ... I dare you! </div>

```
function colorIt() {
   $("dare").style.backgroundColor = "red";
}
function uncolorIt() {
   $("dare").style.backgroundColor = "white";
}
```
Click me ... I dare you!

# **Examining the mouse event object**

```
function colorIt(event) {
    $("dare").style.backgroundColor = "red";
    $("dare").innerHTML = "You clicked (" + event.screenX +
         ", " + event.screenY + ")");
}
```
Click me ... I dare you!

- a handler can accept an optional parameter representing the event
- event object holds several properties about the event that occurred

### **Event object properties**

- type : what kind of event, such as "click" or "mousedown"
	- same as event property name without on prefix
	- useful if you use the same handler to handle multiple events
- clientX, clientY : coordinates from top/left of *page*
- screenX, screenY : coordinates from top/left of *screen*
- complete list

**HTMI** 

JS

# **Browser incompatibilities with events**

- fuzzy W3C specs and browser wars have led to event differences between browsers
- IE6 sucks and doesn't support accepting event as a parameter
	- instead uses non-standard property window.event
	- some properties inside this object are non-standard
- even mighty Firefox is missing some standard properties (gasp!)
- a cross-browser script can handle both

# **Poorly supported event properties**

- offsetX, offsetY : coordinates from top/left of *element*
	- Firefox uses non-standard layerX, layerY properties instead
- button : which mouse button was pressed/released, if any
	- $\bullet$  IE returns 1/2/4 for left/right/middle button; Firefox returns 0/1/2 (standard)
	- Firefox also uses non-standard which property instead
- srcElement : element that fired the event
	- Firefox uses non-standard target property instead
- more incompatibilities

Click me: Which properties are supported?

# **Prototype and events**

```
function name(event) {
     Event.extend(event);
     ...
}
```
- calling Prototype's Event. extend repairs many event incompatibilities:
- *methods* added to Events
	- element (replaces which / srcElement properties)
	- isLeftClick (replaces button / which properties)
	- pointerX, pointerY (replace clientX, clientY properties)

JS

findElement, stop, stopObserving, unloadCache

# **Keyboard events**

DOM objects for HTML elements have the following properties:

- onkeydown : user presses a key while this element has keyboard focus
- onkeyup : user releases a key while this element has keyboard focus
- onkeypress : user presses and releases a key while this element has keyboard focus
- onfocus : this element gains keyboard focus
- onblur : this element loses keyboard focus
- **focus**: the attention of the user's keyboard (given to one element at a time)

# **Key event object properties**

- keyCode: ASCII numeric value of key that was pressed
	- to convert to a letter: String.fromCharCode(event.keyCode)
		- list of key values
- altKey : true if Alt key is being held
- ctrlKey : true if Ctrl key is being held
- shiftKey : true if Shift key is being held

Which key event properties does your browser support?

# **Prototype and keyboard events**

```
function name(event) {
    Event.extend(event);
 ...
}
```
- calling Prototype's Event. extend adds these useful key code constants:
	- Event.KEY\_BACKSPACE, Event.KEY\_DELETE, Event.KEY\_DOWN, Event.KEY\_END, Event.KEY\_ESC, Event.KEY\_HOME, Event.KEY\_LEFT, Event.KEY\_PAGEDOWN, Event.KEY\_PAGEUP, Event.KEY\_RETURN, Event.KEY\_RIGHT, Event.KEY\_TAB, Event.KEY\_UP,
- (otherwise, you'd need to know what integer key code mapped to each of the above keys! which would be a pain...)

# **Detecting Enter key on a text field**

<input type="text" **onkeypress="keyPress();"** />

```
function keyPress(event) {
   Event.extend(event);
   if (event.keyCode == Event.KEY_RETURN) {
     // the user pressed Enter
     alert("You pressed the Enter key!");
 }
```
#### **Text box events**

}

these are supported by <input type="text">, <textarea>

- onselect : text within a text box is selected
- onchange : content of a text box changes

# **Practice problem: Draggable map**

One of the coolest features of Google Maps is the ability to drag the map to move it around. Write a program with a draggable map of Middle Earth using Javascript mouse event handlers. (See the background CSS properties from the end of the CSS slides.)

#### **HTML**